Manual Proxy On Google [Chrome](http://l.mydocsmix.ru/k.php?q=Manual Proxy On Google Chrome) >[>>>CLICK](http://l.mydocsmix.ru/k.php?q=Manual Proxy On Google Chrome) HERE<<<

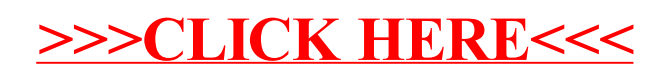